**March 10, 2013 Technical Brief**

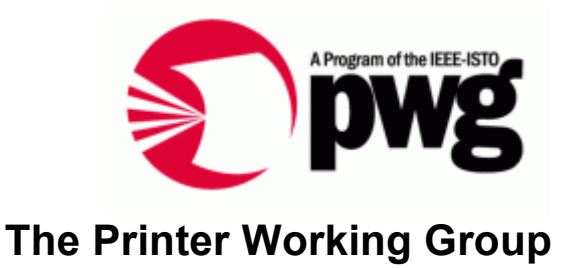

## **IPP Everywhere Self-Certification Manual**

Status: Initial

Abstract: This document defines IPP Everywhere self-certification test procedures and the process required for registering the test results in order to use the "IPP Everywhere Certified" logo.

This document is a PWG Technical Brief. For a definition of a "PWG Technical Brief", see: ftp://ftp.pwg.org/pub/pwg/general/pwg-process30.pdf

This document is available electronically at:

ftp://ftp.pwg.org/pub/pwg/ipp/whitepaper/tb-ippeveselfcert10-20130310.docx ftp://ftp.pwg.org/pub/pwg/ipp/whitepaper/tb-ippeveselfcert10-20130310.pdf

Copyright © 2013 The Printer Working Group. All rights reserved.

 This document may be copied and furnished to others, and derivative works that comment on, or otherwise explain it or assist in its implementation may be prepared, copied, published and distributed, in whole or in part, without restriction of any kind, provided that the above copyright notice, this paragraph and the title of the Document as referenced below are included on all such copies and derivative works. However, this document itself may not be modified in any way, such as by removing the copyright notice or references to the IEEE-ISTO and the Printer Working Group, a program of the IEEE-ISTO.

Title: *IPP Everywhere Self-Certification Manual*

The IEEE-ISTO and the Printer Working Group DISCLAIM ANY AND ALL WARRANTIES,

 WHETHER EXPRESS OR IMPLIED INCLUDING (WITHOUT LIMITATION) ANY IMPLIED WARRANTIES OF MERCHANTABILITY OR FITNESS FOR A PARTICULAR PURPOSE.

- The Printer Working Group, a program of the IEEE-ISTO, reserves the right to make
- changes to the document without further notice. The document may be updated, replaced or made obsolete by other documents at any time.
- The IEEE-ISTO takes no position regarding the validity or scope of any intellectual property or other rights that might be claimed to pertain to the implementation or use of the technology described in this document or the extent to which any license under such rights might or might not be available; neither does it represent that it has made any effort to identify any such rights.

 The IEEE-ISTO invites any interested party to bring to its attention any copyrights, patents, 22 or patent applications, or other proprietary rights which may cover technology that may be required to implement the contents of this document. The IEEE-ISTO and its programs shall not be responsible for identifying patents for which a license may be required by a document and/or IEEE-ISTO Industry Group Standard or for conducting inquiries into the legal validity or scope of those patents that are brought to its attention. Inquiries may be 27 submitted to the IEEE-ISTO by e-mail at: ieee-isto@ieee.org.

 The Printer Working Group acknowledges that the IEEE-ISTO (acting itself or through its designees) is, and shall at all times, be the sole entity that may authorize the use of certification marks, trademarks, or other special designations to indicate compliance with these materials.

- Use of this document is wholly voluntary. The existence of this document does not imply that there are no other ways to produce, test, measure, purchase, market, or provide other goods and services related to its scope.
- 

#### **About the IEEE-ISTO**

 The IEEE-ISTO is a not-for-profit corporation offering industry groups an innovative and flexible operational forum and support services. The IEEE-ISTO provides a forum not only to develop standards, but also to facilitate activities that support the implementation and acceptance of standards in the marketplace. The organization is affiliated with the IEEE (http://www.ieee.org/) and the IEEE Standards Association (http://standards.ieee.org/).

- For additional information regarding the IEEE-ISTO and its industry programs visit:
- http://www.ieee-isto.org

#### **About the IEEE-ISTO PWG**

 The Printer Working Group (or PWG) is a Program of the IEEE Industry Standards and Technology Organization (ISTO) with member organizations including printer manufacturers, print server developers, operating system providers, network operating systems providers, network connectivity vendors, and print management application developers. The group is chartered to make printers and the applications and operating systems supporting them work together better. All references to the PWG in this document implicitly mean "The Printer Working Group, a Program of the IEEE ISTO." In order to meet this objective, the PWG will document the results of their work as open standards that define print related protocols, interfaces, procedures and conventions. Printer manufacturers and vendors of printer related software will benefit from the interoperability provided by voluntary conformance to these standards.

 In general, a PWG standard is a specification that is stable, well understood, and is technically competent, has multiple, independent and interoperable implementations with substantial operational experience, and enjoys significant public support.

- For additional information regarding the Printer Working Group visit:
- http://www.pwg.org
- Contact information:
- The Printer Working Group
- c/o The IEEE Industry Standards and Technology Organization
- 445 Hoes Lane
- Piscataway, NJ 08854 USA
- 
- 

#### **About the Internet Printing Protocol Work Group**

 The Internet Printing Protocol (IPP) working group has developed a modern, full-featured network printing protocol, which is now the industry standard. IPP allows a print client to query a printer for its supported capabilities, features, and parameters to allow the selection of an appropriate printer for each print job. IPP also provides job information prior to, during, and at the end of job processing.

- For additional information regarding IPP visit:
- http://www.pwg.org/ipp/

 Implementers of this specification are encouraged to join the IPP mailing list in order to participate in any discussions of the specification. Suggested additions, changes, or

clarification to this specification, should be sent to the IPP mailing list for consideration.

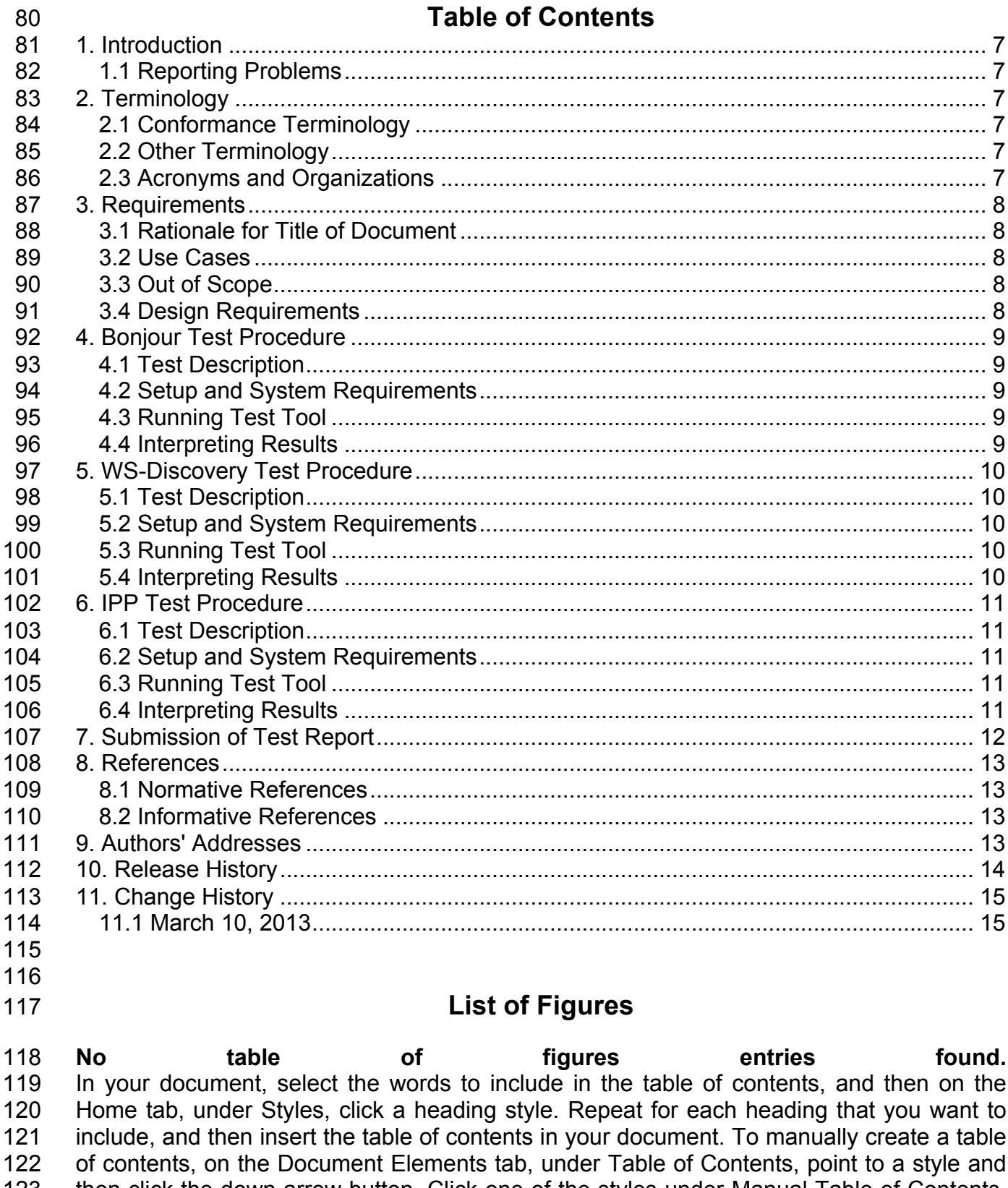

- $123$ then click the down arrow button. Click one of the styles under Manual Table of Contents,
- 124 and then type the entries manually.

## **List of Tables**

#### **No table of figures entries found.**

 In your document, select the words to include in the table of contents, and then on the Home tab, under Styles, click a heading style. Repeat for each heading that you want to

include, and then insert the table of contents in your document. To manually create a table

of contents, on the Document Elements tab, under Table of Contents, point to a style and

- 132 then click the down arrow button. Click one of the styles under Manual Table of Contents,
- and then type the entries manually.
- 

# **1. Introduction**

 The Internet Printing Protocol supports all kinds of printing from low-end consumer through multi-room production printers. The IPP Everywhere project developed a new baseline specification [PWG5100.14] that enables printing from arbitrary clients using vendor- neutral driver software. In order to allow vendors to market their conformance to the new specification and consumers to easily determine which printers are compatible with their clients, the Printer Working Group has developed this technical brief which defines a series of self-certification tests that must be performed successfully in order to use the IPP Everywhere Certified logo.

#### **1.1 Reporting Problems**

Description of where to go to report problems in this document and/or in the test tools.

# **2. Terminology**

#### **2.1 Conformance Terminology**

Capitalized terms, such as MUST, MUST NOT, RECOMMENDED, REQUIRED, SHOULD,

SHOULD NOT, MAY, and OPTIONAL, have special meaning relating to conformance as

defined in Key words for use in RFCs to Indicate Requirement Levels [RFC2119]. The

term CONDITIONALLY REQUIRED is additionally defined for a conformance requirement

that applies to a particular capability or feature.

#### **2.2 Other Terminology**

*Capitalized Term In Italics*: defininition of the term with any references as appropriate.

#### **2.3 Acronyms and Organizations**

- *IANA*: Internet Assigned Numbers Authority, http://www.iana.org/
- *IETF*: Internet Engineering Task Force, http://www.ietf.org/
- *ISO*: International Organization for Standardization, http://www.iso.org/
- *PWG*: Printer Working Group, http://www.pwg.org/

# **3. Requirements**

#### **3.1 Rationale for Title of Document**

Provide a rationale for the document.

#### **3.2 Use Cases**

Provide use cases for the document in subsections using the casual use case format.

### **3.3 Out of Scope**

- The following are considered out of scope for this specification:
- 1. Definition of foo
- 2. Protocols for bar
- 3. Requirements for bla

#### **3.4 Design Requirements**

- The design requirements for this specification are:
- 173 1. Define attributes for foo and bar
- 2. Define operations for bla
- 3. Register all attributes and operations with IANA
- The design recommendations for this specification are:
- 177 1. Support additional "nice to have" use cases

# **4. Bonjour Test Procedure**

### **4.1 Test Description**

Description of all of the tests that are run

## **4.2 Setup and System Requirements**

- Where to download test tool
- System requirements for running test tool

#### **4.3 Running Test Tool**

Instructions for running test tool.

#### **4.4 Interpreting Results**

Description of the output of the test tool.

# **5. WS-Discovery Test Procedure**

#### **5.1 Test Description**

Description of all of the tests that will be run.

#### **5.2 Setup and System Requirements**

- Where to download test tool
- System requirements for running test tool
- **5.3 Running Test Tool**
- Instructions for running test tool
- **5.4 Interpreting Results**
- Description of the output of the test tool

# **6. IPP Test Procedure**

## **6.1 Test Description**

Description of all of the tests that will be run

## **6.2 Setup and System Requirements**

- Where to download test tool
- System requirements for running test tool
- **6.3 Running Test Tool**
- 
- Instructions for running test tool
- **6.4 Interpreting Results**
- Description of the output of the test tool

# 213 **7. Submission of Test Report**

214 Instructions for submitting the test report (results of all tests) to the ISTO/PWG.

# **8. References**

#### **8.1 Normative References**

- [REFERENCE] F. Last author list or standards body, "Title of referenced document", Document Number, Month YYYY, URL (if any)
- [RFC2119] S. Bradner, "Key words for use in RFCs to Indicate Requirement Levels", RFC 2119/BCP 14, March 1997, http://www.ietf.org/rfc/rfc2119.txt

#### **8.2 Informative References**

 [REFERENCE] F. Last author list or standards body, "Title of referenced document", Document Number, Month YYYY, URL (if any)

## **9. Authors' Addresses**

- Primary authors:
- Michael Sweet
- Apple Inc.
- 1 Infinite Loop
- Cupertino, CA 95014
- msweet@apple.com
- The authors would also like to thank the following individuals for their contributions to this standard:
- Bueler?

# 236 **10. Release History**

237 This section will contain a list of high-level changes for quarterly? releases of the technical brief.

# 240 **11. Change History**

## 241 **11.1 March 10, 2013**

242 Initial revision.